# **REGEX AND REGEXR**

An Introduction to Regular Expressions and Their Applications in Technical Services

# WHAT IS REGEX?

### Regular Expressions

Regular expressions are patterns of characters that allow for more options when searching and editing documents

### What does that mean?

### Example: Let's search Mother Goose

Jack and Jill went up the hill To fetch a pail of water; Jack fell down, and broke his crown, And Jill came tumbling after.

### Let's find words that rhyme end in -ill

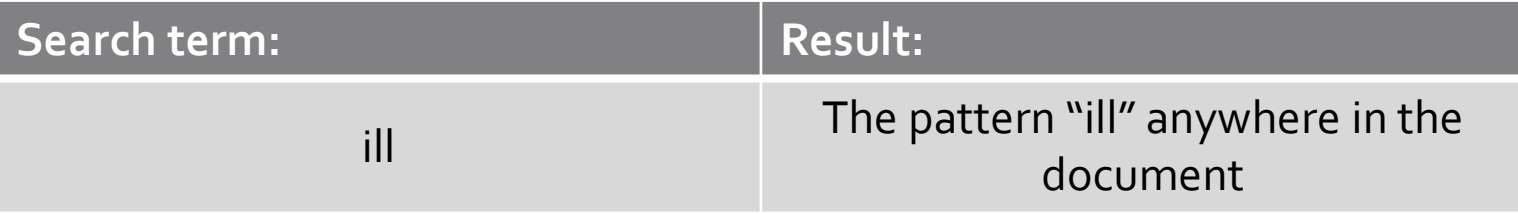

Jack and Jill went up the hill To fetch a pail of water; Jack fell down, and broke his crown, And Jill came tumbling after. b fetch a pail of water;<br>down, and broke his crown,<br>Jill came tumbling after.

## The problem?

We're looking for words that end in -ill. What if the poem went like this?

Jack and Jill went up the hill To fetch a filling of water; Jack fell down, and broke his crown, And Jill came tumbling after.

The search would return the "ill" in "filling," and that isn't what we want.

### The solution?

With regular expressions, one can search for words that end in -ill, giving us only those words which rhyme

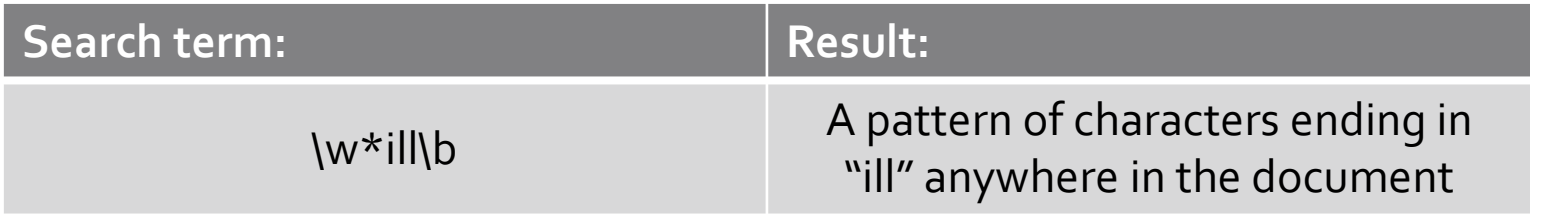

### So what can regular expressions do?

- •Search by character type
- •Search by character variations
- Search by character quantity
- •Search by position
- •Find and replace

REGEX BASICS

### Character Classes

• Character classes allow you to search for patterns by character type

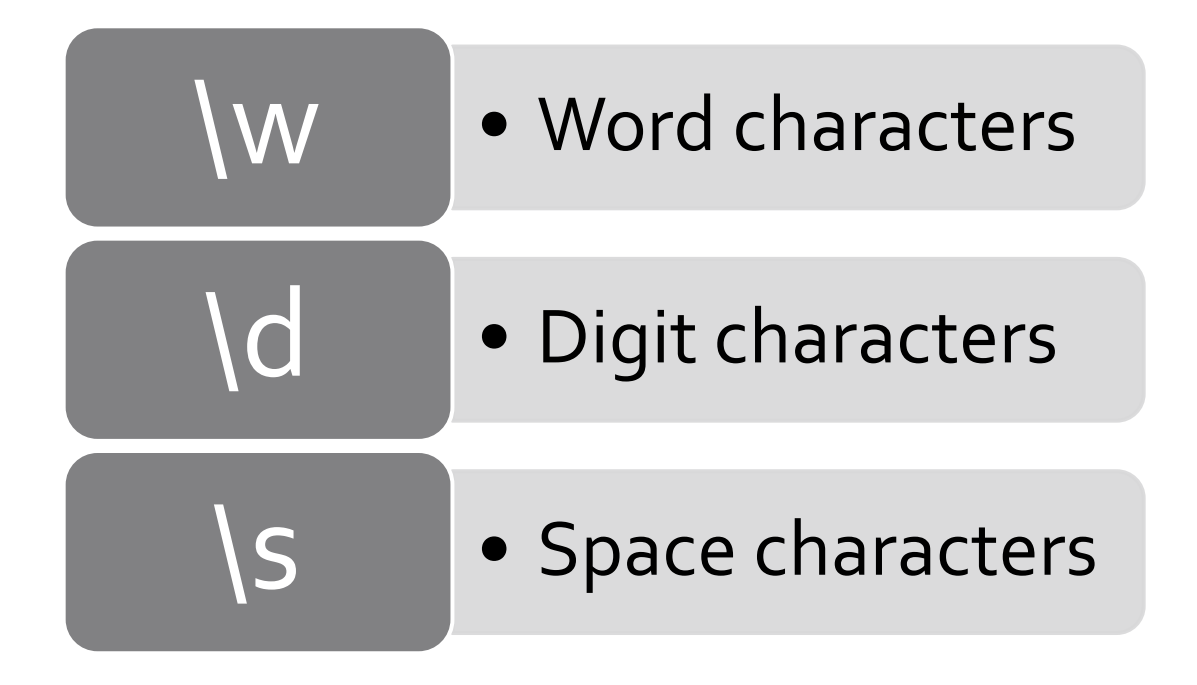

## Using word characters \w A-Za-zo-9\_

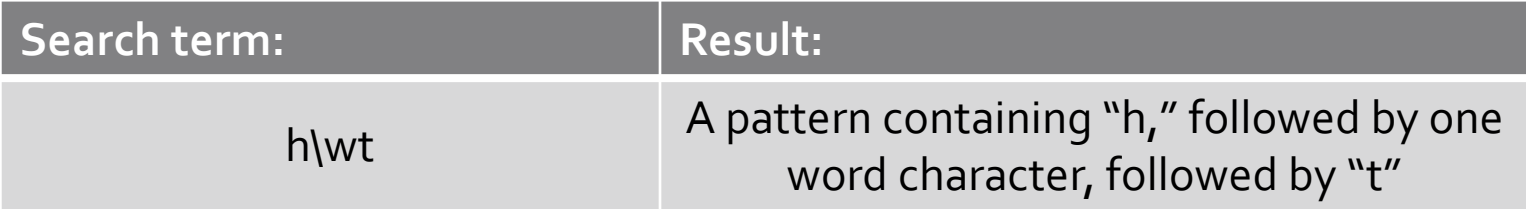

# Using digit characters \d o-9

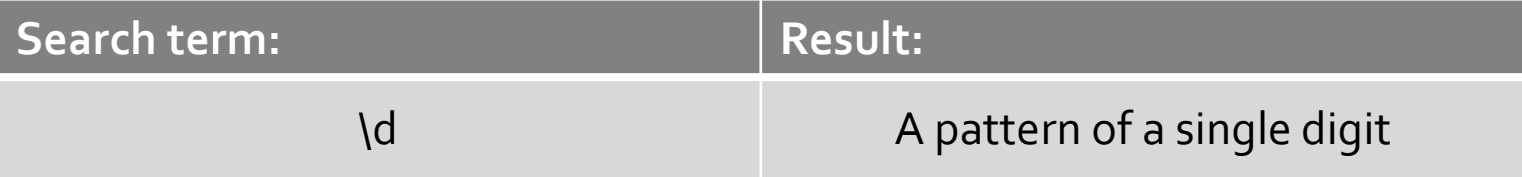

Why was 6 afraid of 7? Because 7, 8, 9.

Also: g2g, bye!

# Using space characters (spaces, tabs, breaks)

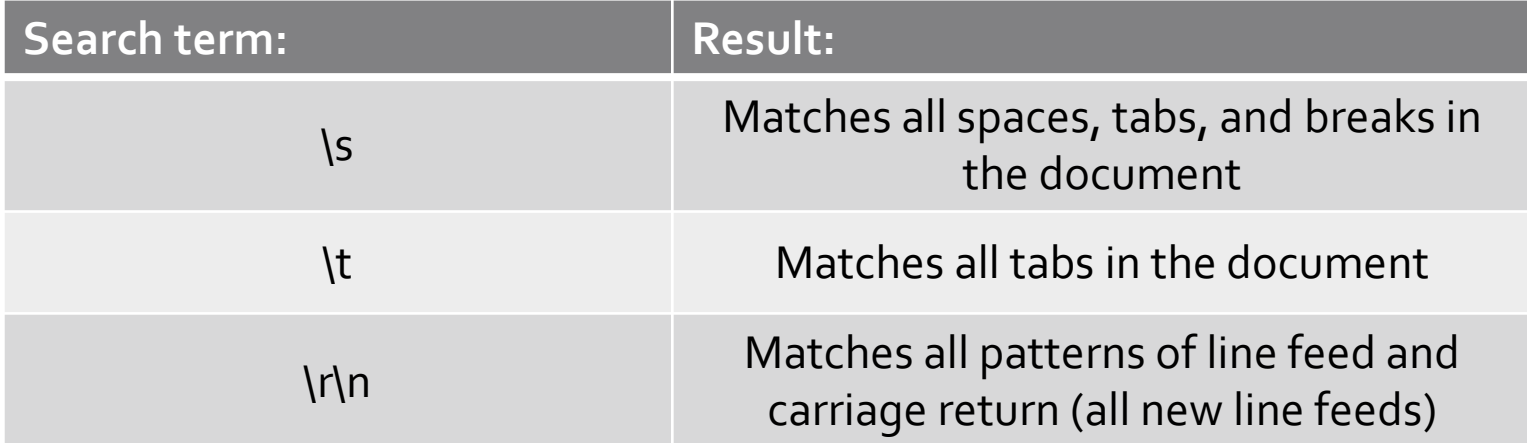

### **BONUS:** The wildcard character .

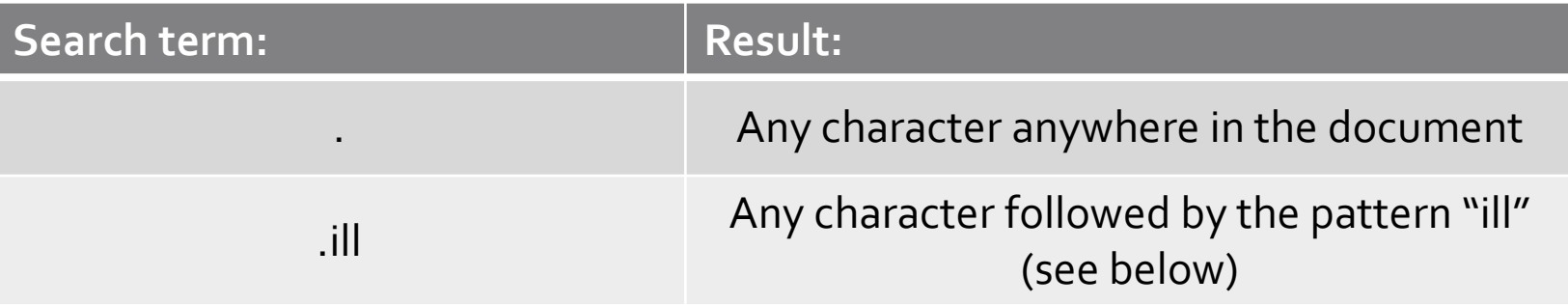

Jack and Jill went up the hill To fetch a filling of water; Jack fell down, and broke his crown, And Jill came tumbling after.

### Character Sets

• Character sets allow you to search for patterns using character variations

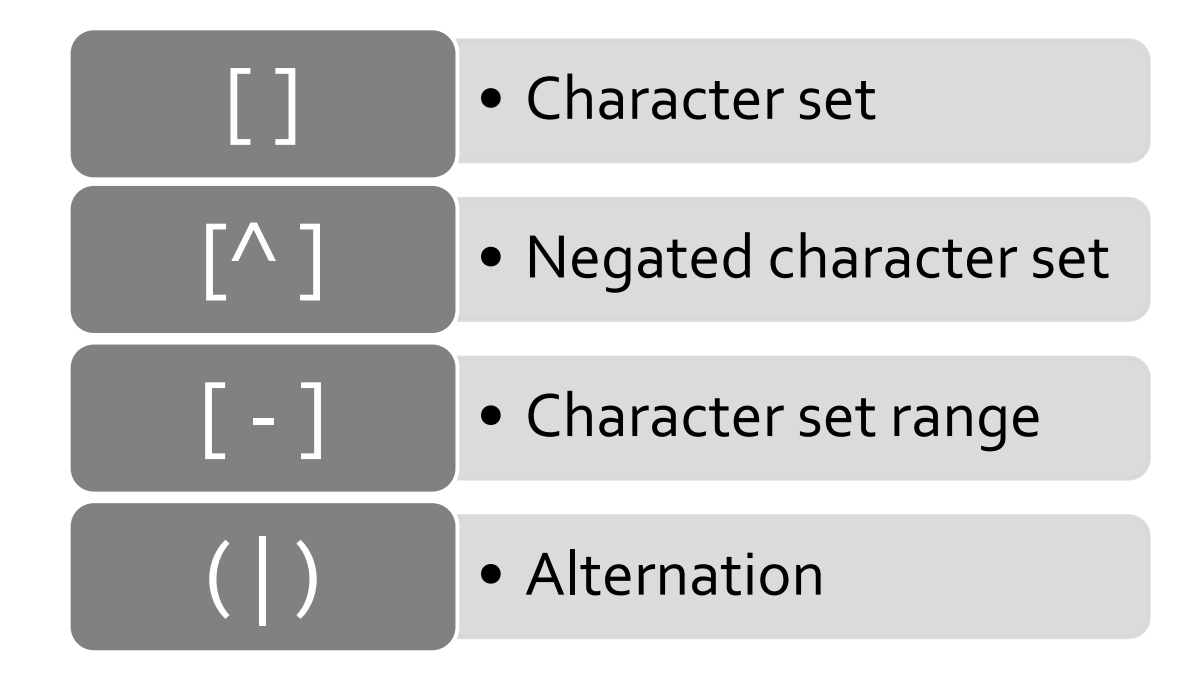

# Using character sets []

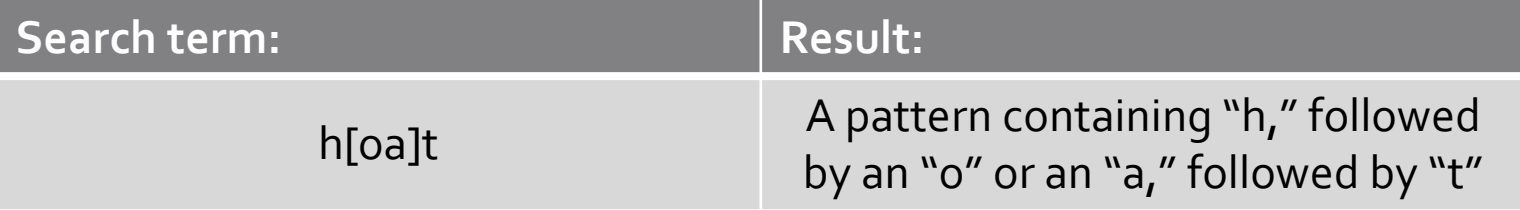

# Using negated character sets [^ ]

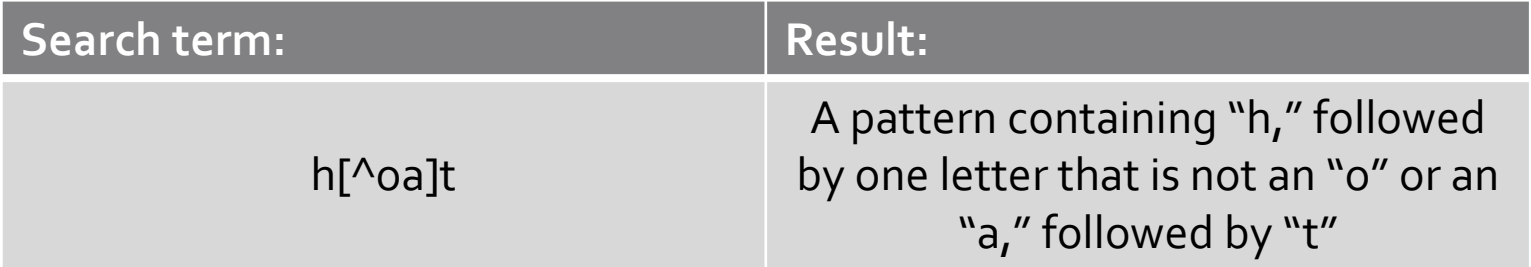

# Using character set ranges [ - ]

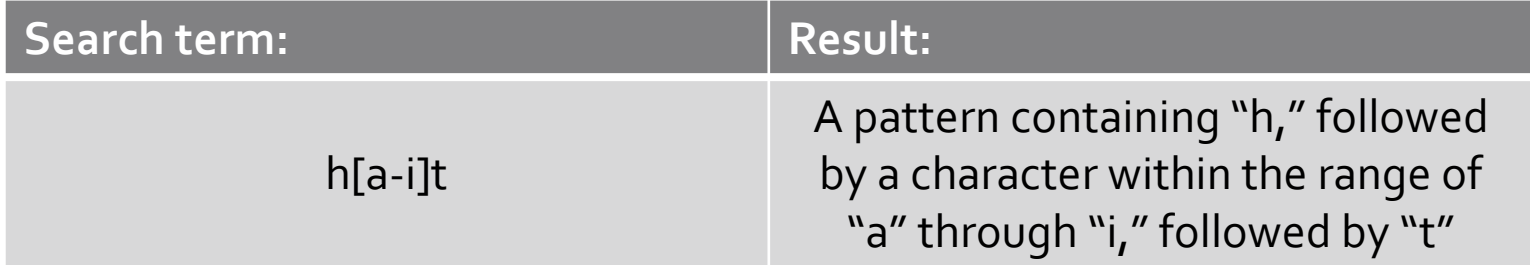

# Using character set alternation (|)

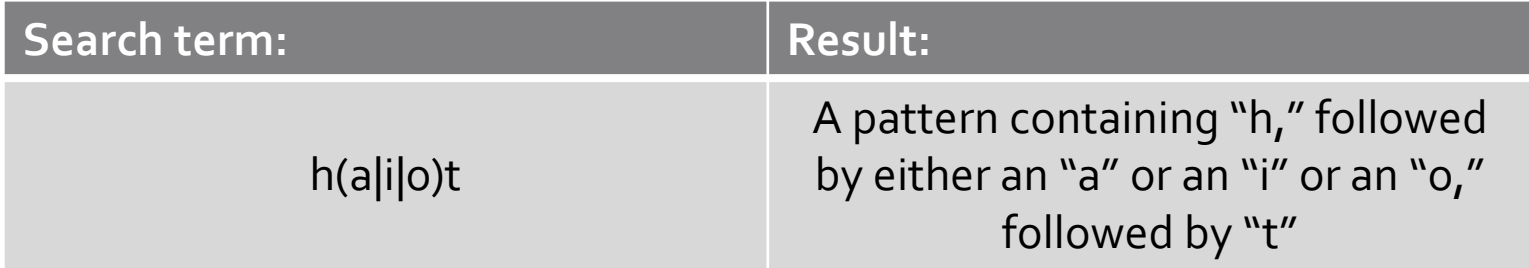

### Character Quantifiers

• Character quantifiers allow you to search for patterns by character quantity

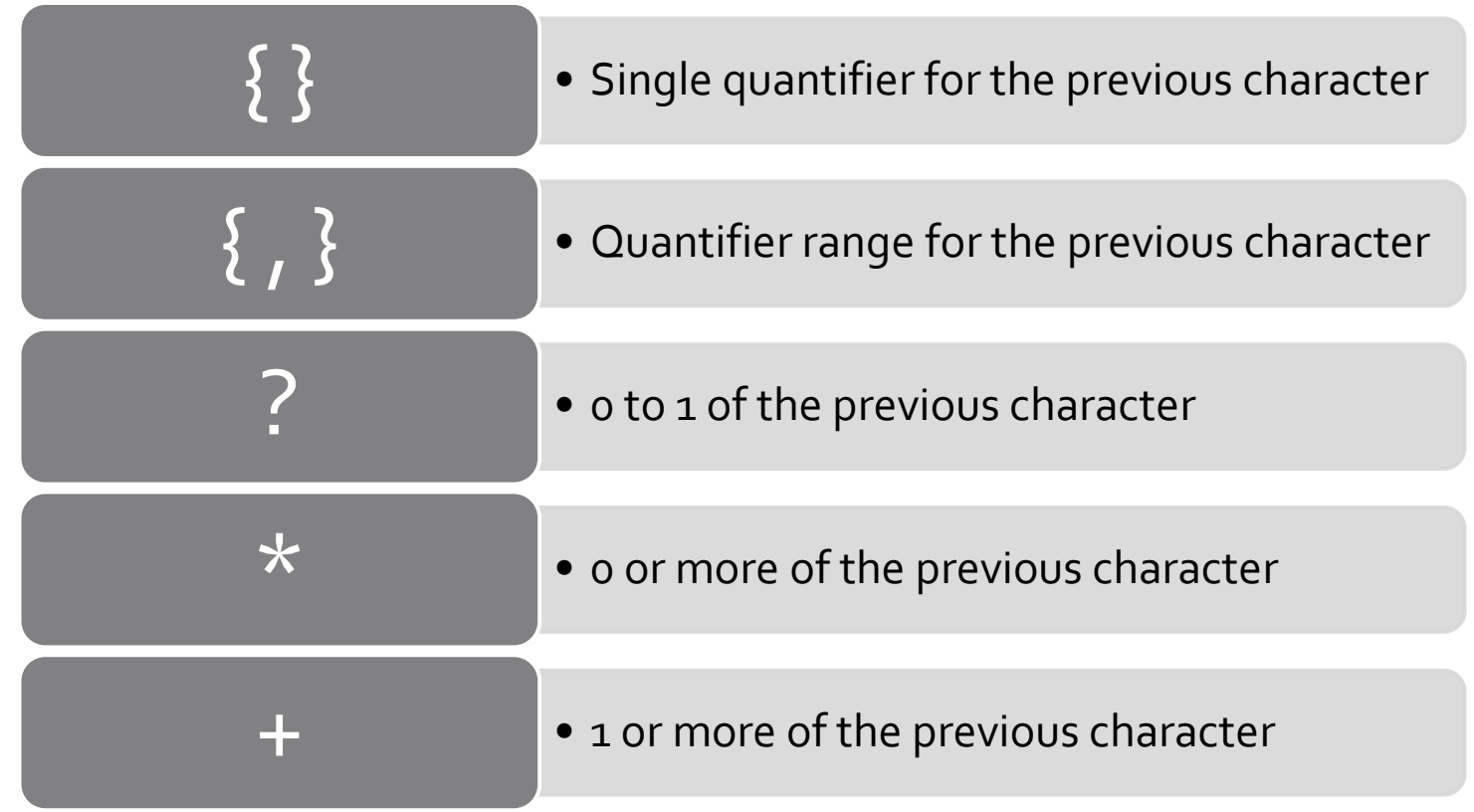

# Using a character quantifier { }

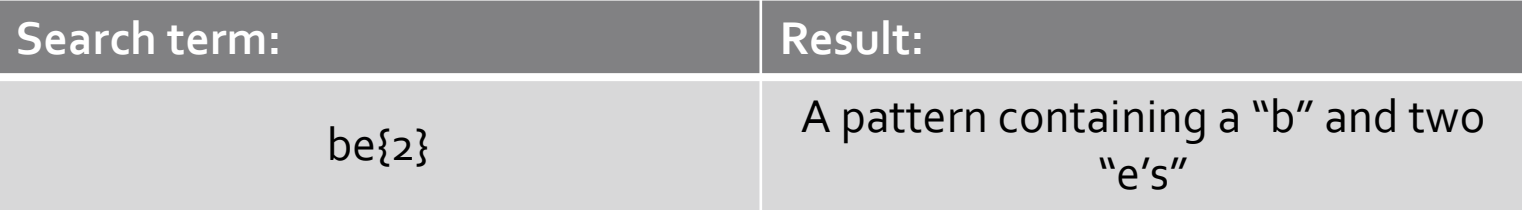

#### If I could be a thing with wings, I'd be a bee.

# Using a character quantifier range { , }

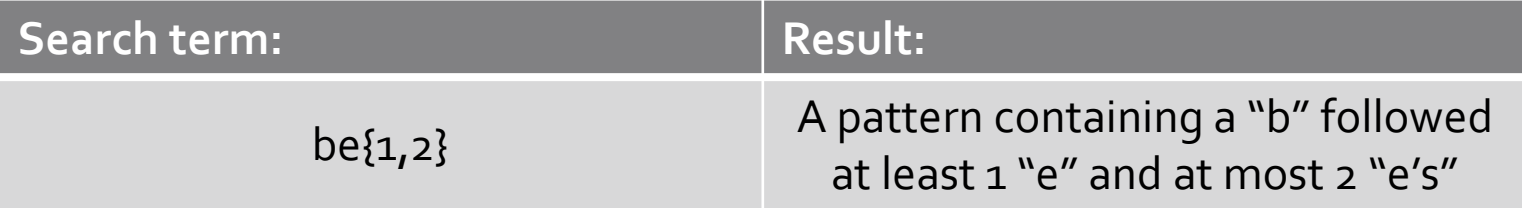

#### If I could be a thing with wings, I'd be a bee.

# Using the 0-1 character quantifier?

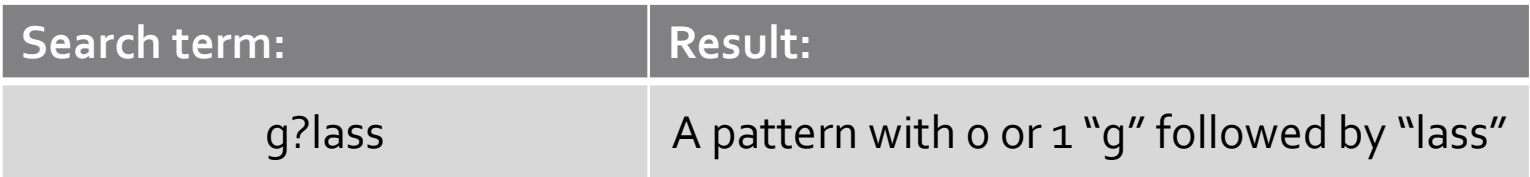

#### Pour a glass for the lass!

*(Of lemonade, that is.)*

# Using the 0 or more character quantifier \*

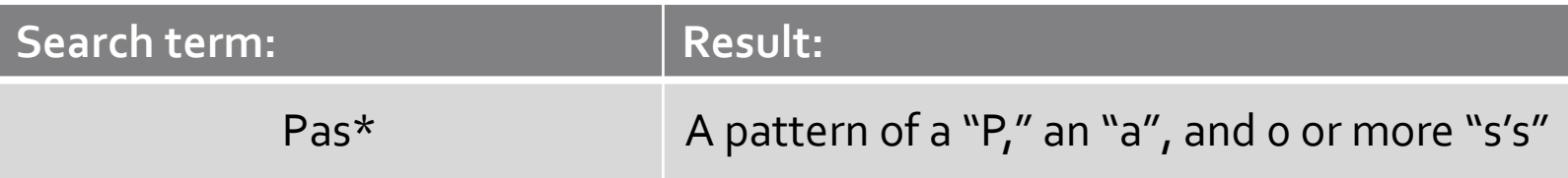

#### Pass the peas, please, Pa! Pass the peas, please, Pa!

# Using the 1 or more character quantifier +

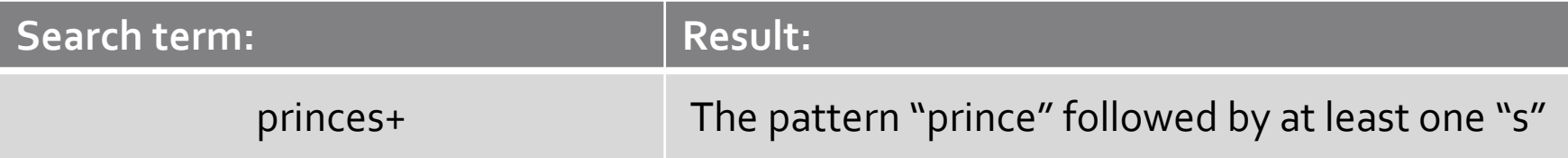

#### Many princes wanted to marry the princess. Many princes wanted to marry the princess.

### Location Anchors

• Location anchors allow you to search for patterns by their position

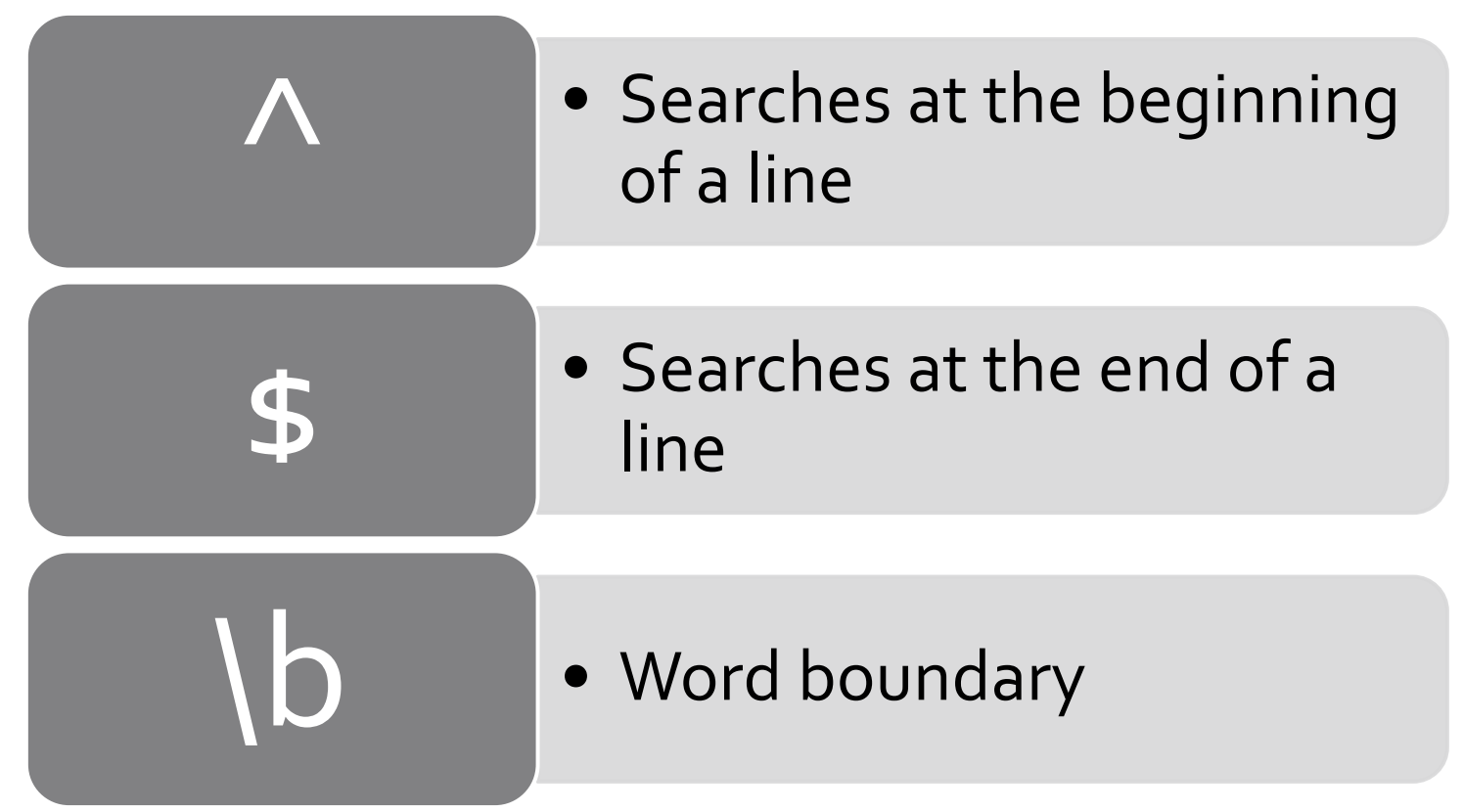

# Searching the beginning of a line ^

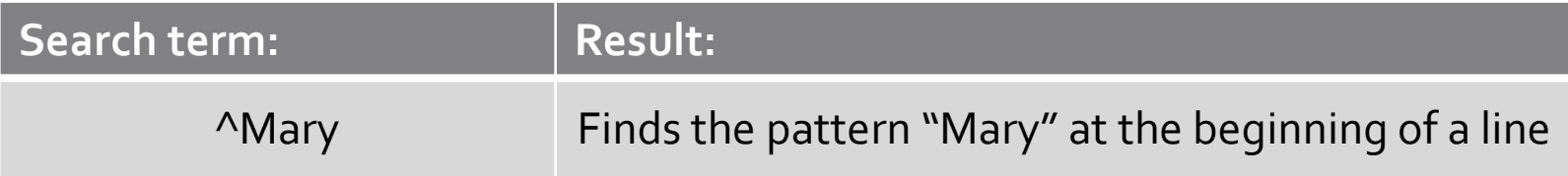

Mary had a little lamb, Mary had a little His fleece was white as snow, His fleece was white as snow, And everywhere that Mary went, And everywhere that Mary went, The lamb was sure to go.

### Searching the end of a line \$

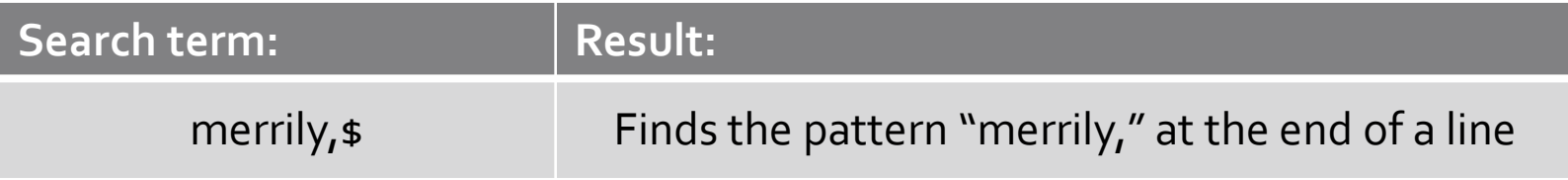

Row, row, row your boat, Gently down the stream; Merrily, merrily, merrily, merrily, Life is but a dream.

## Searching with a word boundary \b

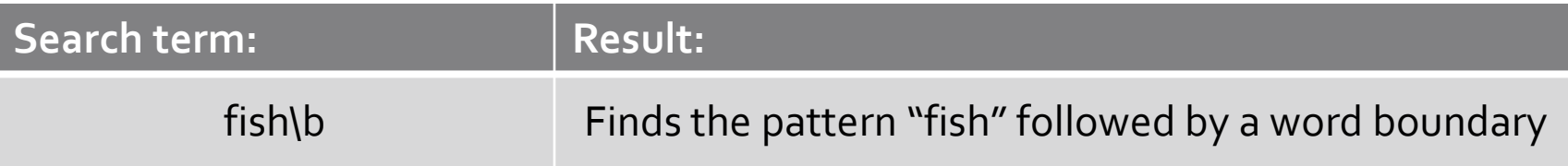

The little stars were the herring fish That lived in that beautiful sea — "Now cast your nets wherever you wish —<br>Never afraid are we";<br>So cried the stars to the fishermen three:<br>Wynken, Blynken, and Nod. Never afraid are we"; So cried the stars to the fishermen three: Wynken, Blynken, and Nod.

# Capturing Groups

• Capturing groups allow you to perform find and replace

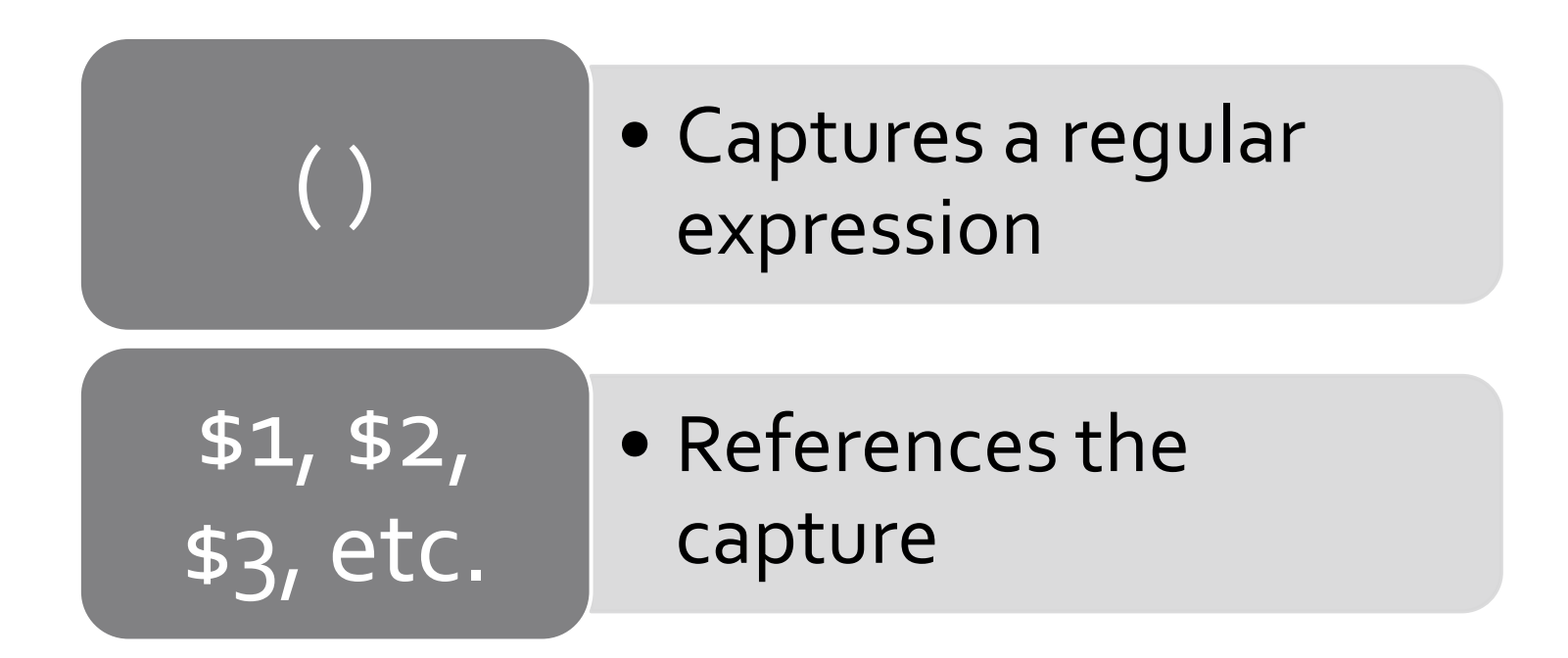

### Using a capture ( )

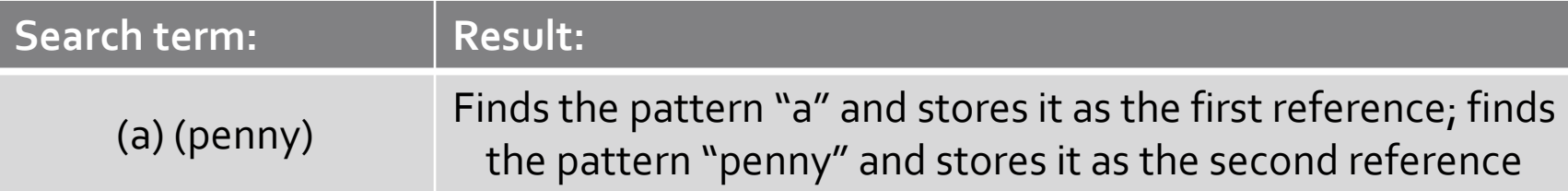

Hot cross buns! Hot cross buns! one a penny, two a penny, Hot cross buns!

### Using a capture () \$1 \$2

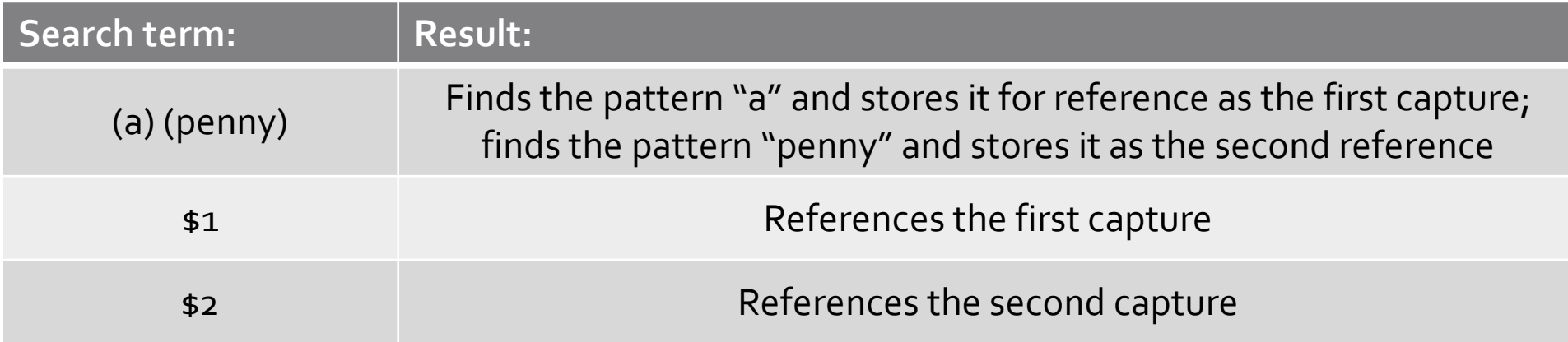

Hot cross buns! Hot cross buns! one a penny, two a penny, Hot cross buns!

### Using a capture () \$1 \$2

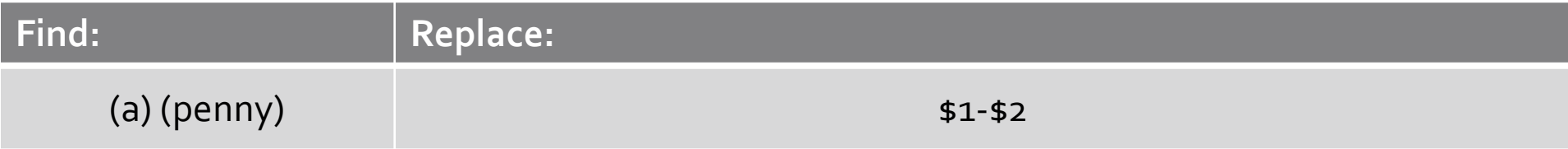

Hot cross buns! Hot cross buns! one a penny, two a penny, Hot cross buns!

# PRACTICAL APPLICATIONS

### How would you…

- Search for an author when you aren't sure if his last name is Larson, Larsson, or Larsen?
- Find all the 12-digit barcodes in a document?
	- And then capture just the last 7 digits of that barcode?
- Add a full-stop to 100 fields that don't have one?
- Change all the "\$a Bible \$x Dictionaries" subject headings to "\$a Bible \$v Dictionaries"
	- And, while incorrect, for fun: how would we reorder those subfields if we wanted to?

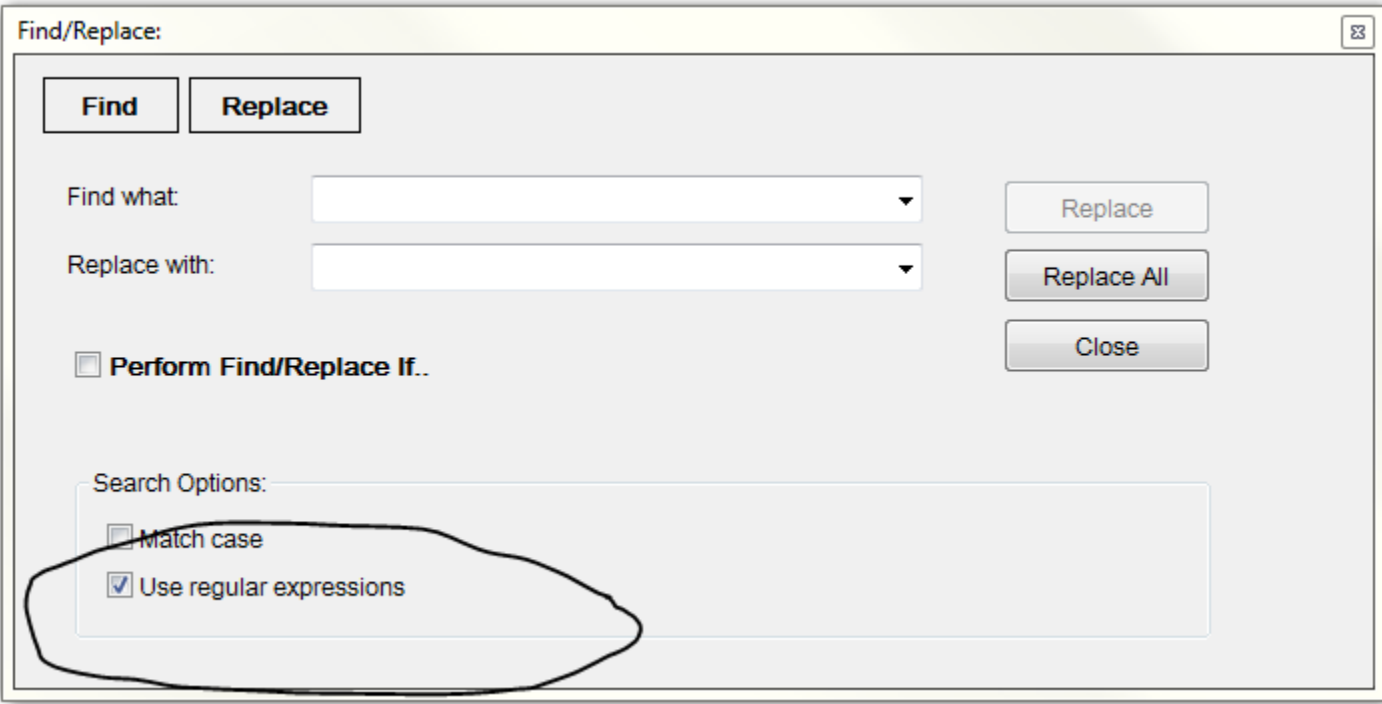

# PRACTICE WITH REGEXR

## RegExr http://www.regexr.com/

• RegExr is one of several websites which allows you to practice regular expressions on a block of text

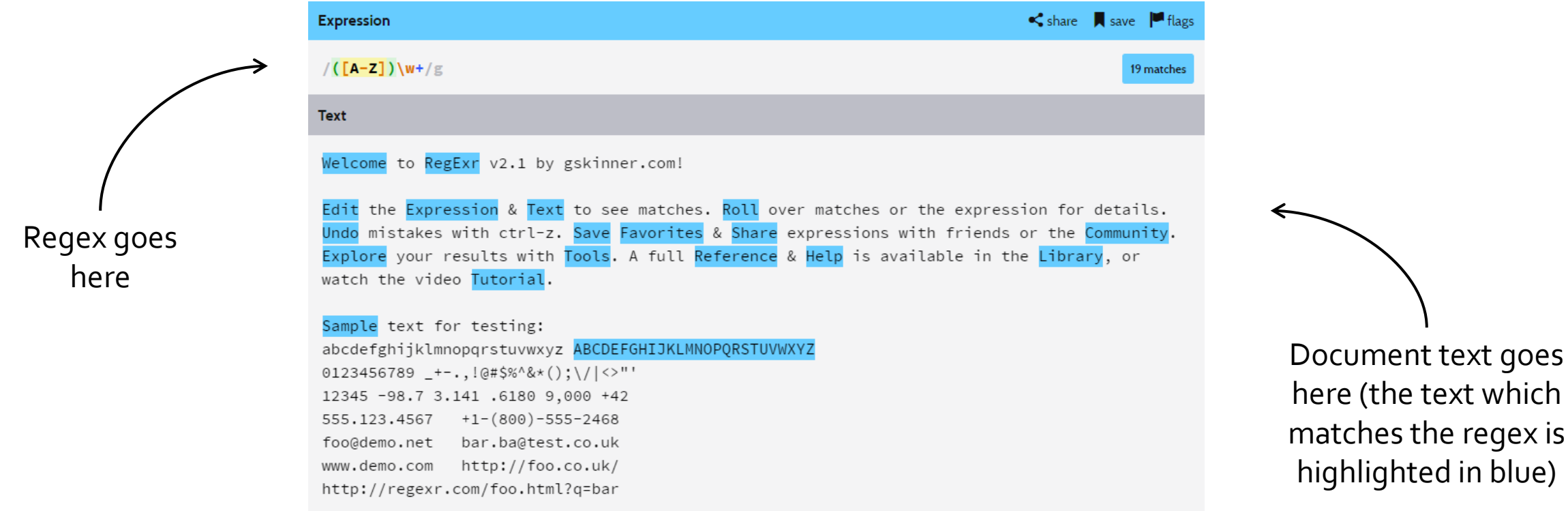

in blue)

# RegExr http://www.regexr.com/

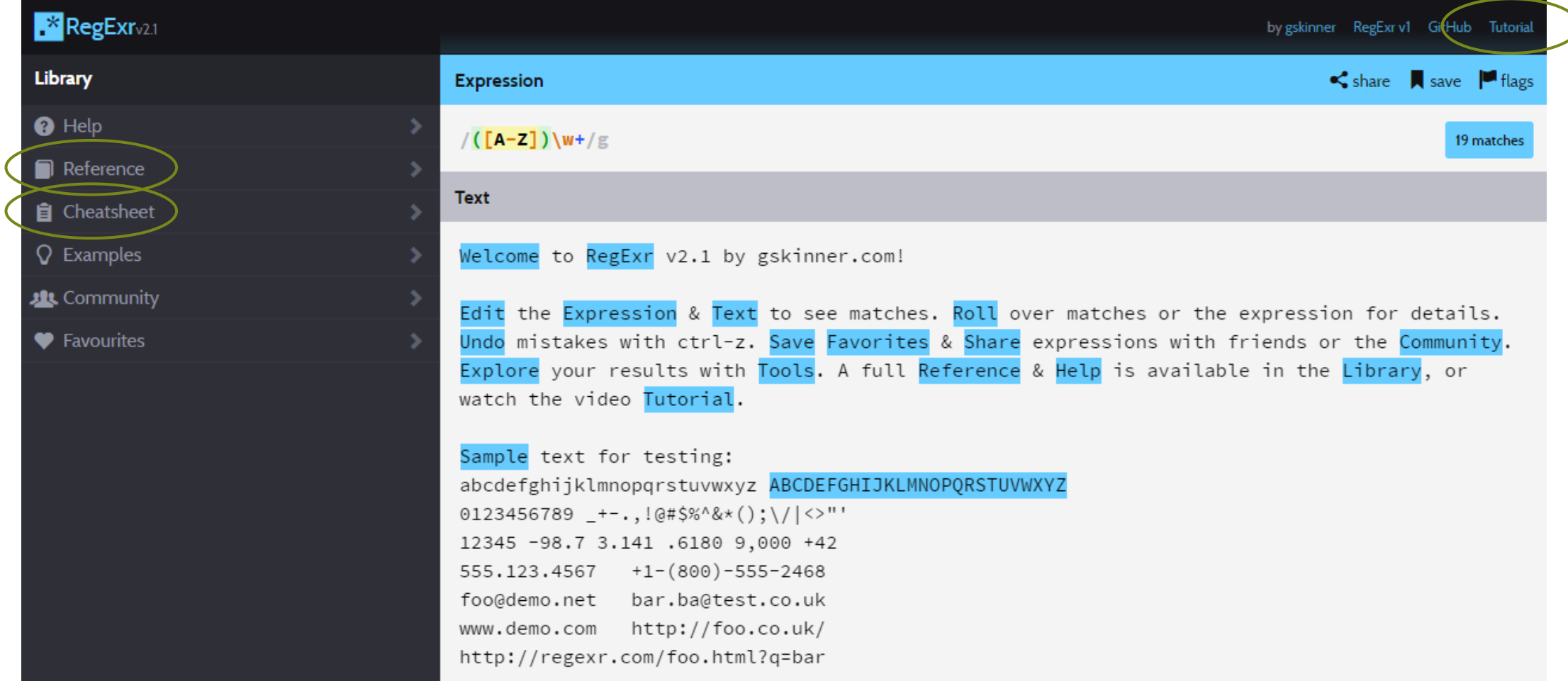